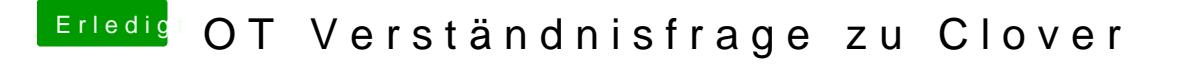

Beitrag von ralf. vom 29. Januar 2018, 21:37

Fotos kannst du unter erweiterte Antwort hochladen. [Der Fehler sieht dana](https://www.hackintosh-forum.de/index.php/Thread/27682-Anleitung-macOS-Sierra-auf-einem-Kaby-Lake-Skylake-installieren/?postID=243944#post243944)ch aus A-p diofixdrv würde mal nehmen, und slide=0 einst